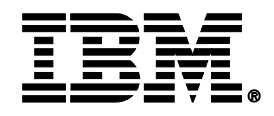

# Smarter Computing. **Consolidate Linux workloads on System z and save 70+% with private cloud**

**Vic Leith IBM Competitive Project Office**

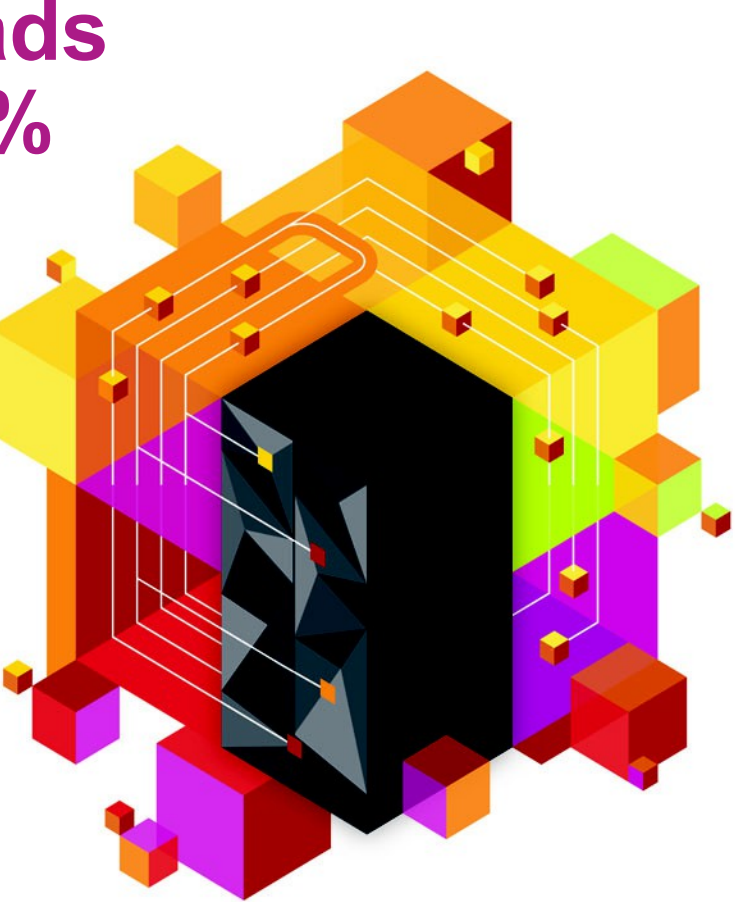

© 2013 IBM Corporation

#### **Private Cloud On System z**

*Two Cost Reducing Strategies…*

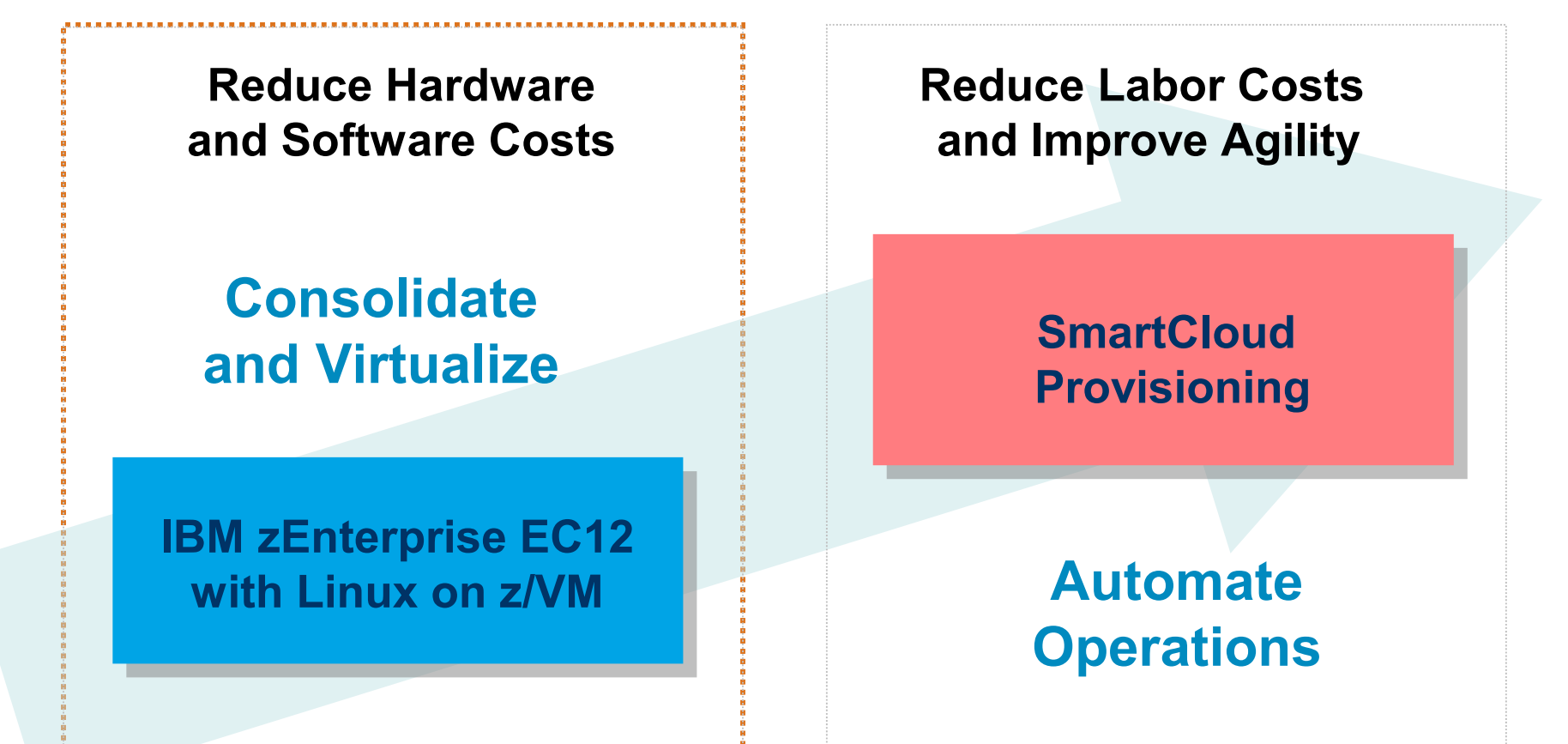

#### **Examples of Workloads Best Suited To Consolidate On Linux On z/VM**

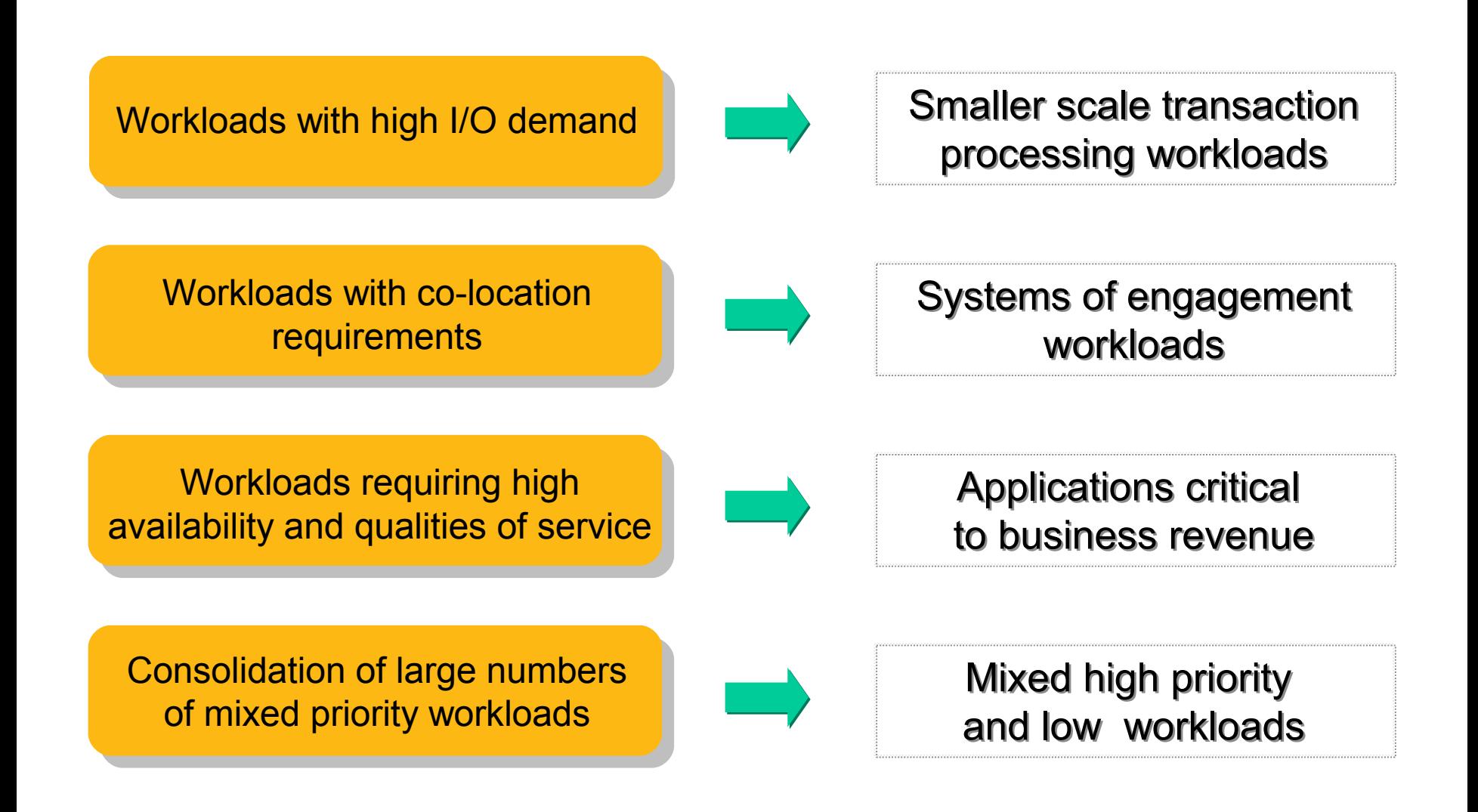

#### **A Closer Look At z/VM and Linux**

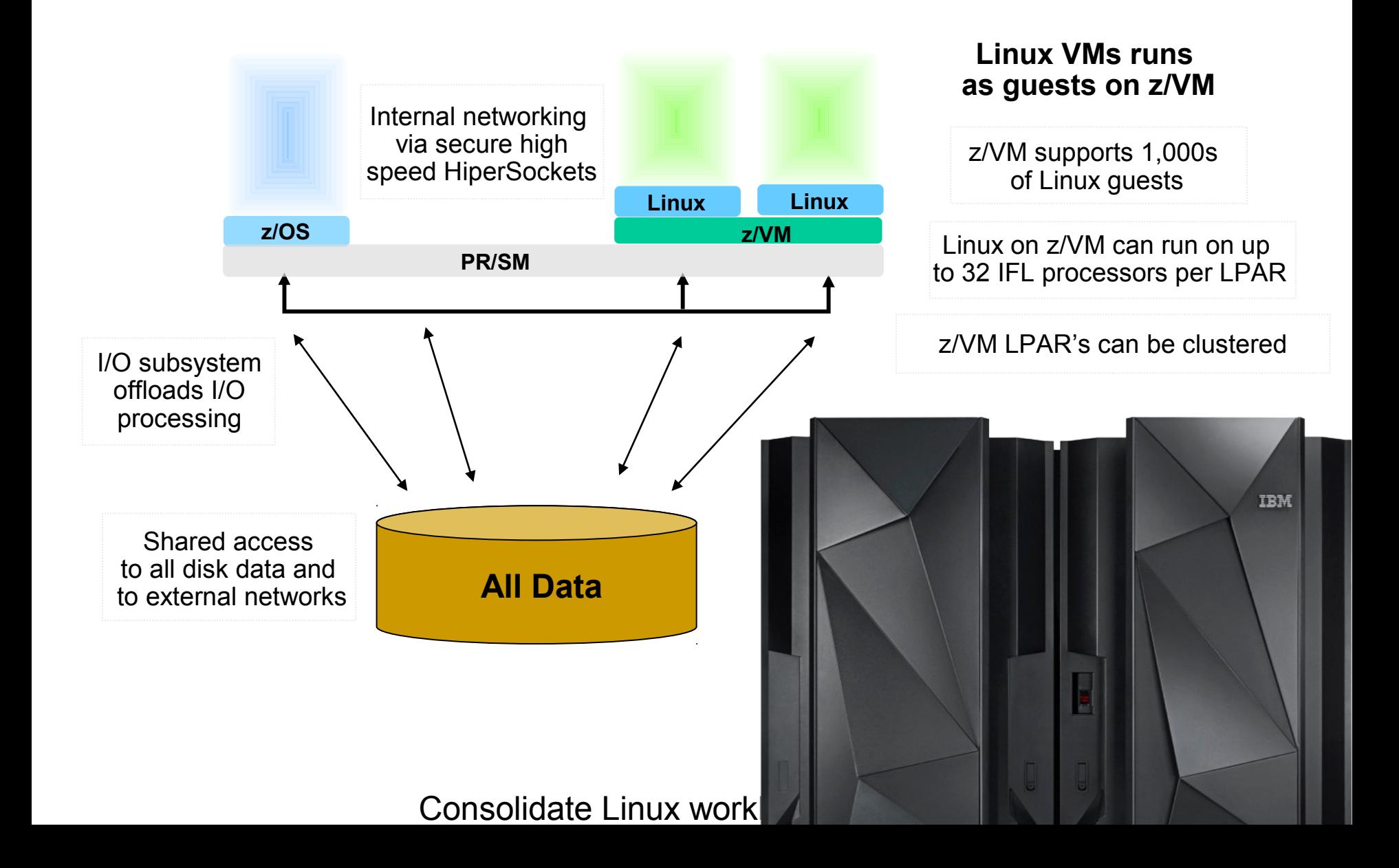

### **System z With IFL Processors Delivers Unmatched Capacity**

- zEC12 has 120 total processors 101 can be configured as IFLs for Linux
	- $\blacktriangleright$  IFLs have same performance characteristics as general purpose processors
	- All processors run at world's fastest clock rate – 5.5 GHz
	- $\blacktriangleright$  Exceptional cache structure, and up to 3 TB memory
- More than 78,000 IFL MIPS at maximum
- Significantly discounted pricing for IFLs
- Software running on IFLs is licensed by PVU, not MLC (zEC12 = 120 PVU's)
- Solution Edition pricing can be even more attractive *Multi-*

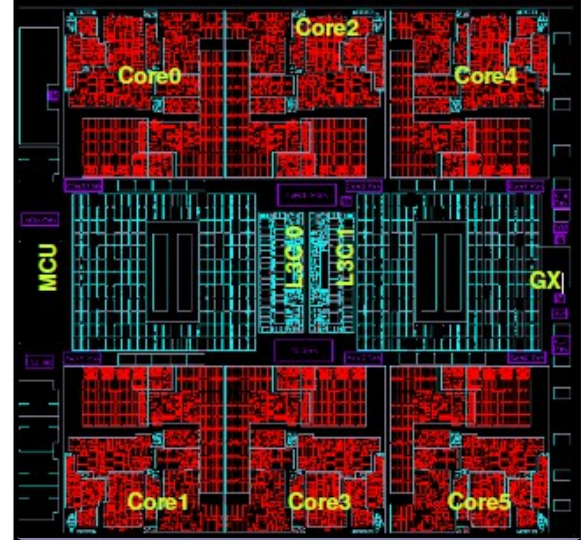

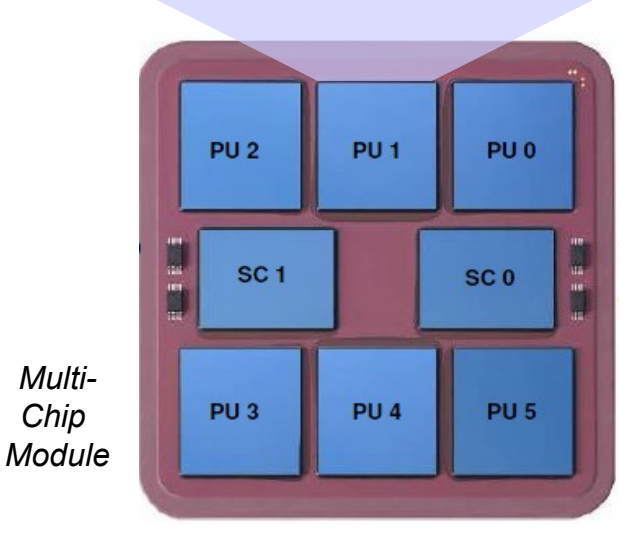

Consolidate Linux workloads on System 5

*6 processors per chip*

#### **Workloads With Higher I/O Bandwidth Requirements Benefit From System z Architecture**

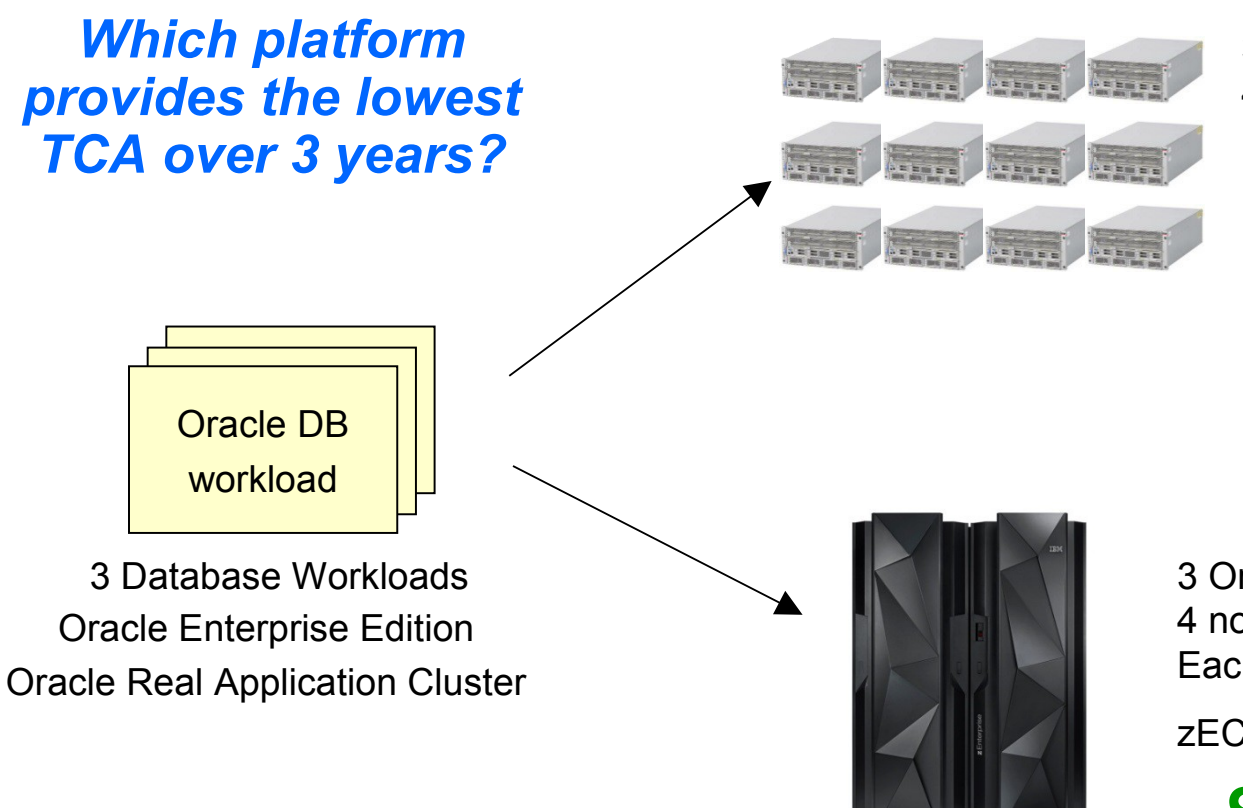

3 Oracle RAC clusters 4 server nodes per cluster

12 total Oracle T3-4 servers (768 cores)

**\$28.7M** (3 yr. TCA)

3 Oracle RAC clusters 4 nodes per cluster Each node is a Linux on z guest

zEC12 with 27 IFLs

**\$5.7M** (3 yr. TCA)

*80% less cost!*

TCA includes hardware, software, maintenance, support and subscription. Workload Equivalence derived from a proof-of-concept study conducted at a large Cooperative Bank and projecting to T3-4 servers using published TPC-C Results normalizing them to Relative Performance Units as available from Ideas International

#### **Linux On z/VM Workloads Inherit System z Qualities Of Service**

- Add processing capacity to Linux environment without disruption
- Capacity on demand upgrades
- Reliability, availability, serviceability
- Site failover for disaster recovery

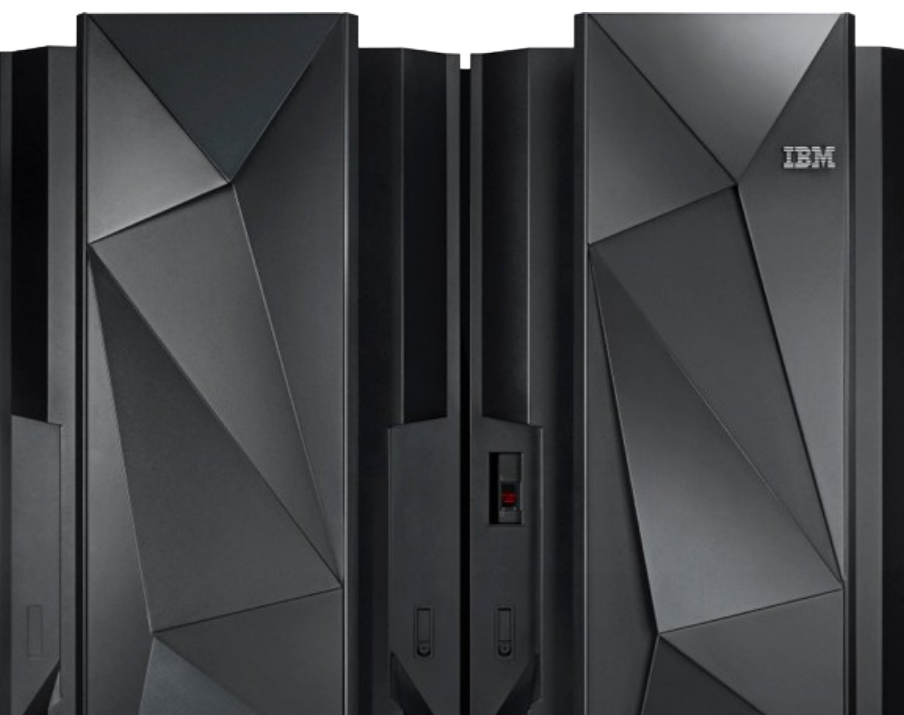

Consolidate Linux w

#### **Lunchtime Demo: Dynamically Add Processing Capacity To z/VM LPAR Without Disruption To Running Workloads**

- 1. A customer has in-house Risk Analysis program running on Linux on System z
- 2. Increased workload to all 4 Linux guests is causing z/VM LPAR utilization of 90%+
- 3. Customer determines this is a long term trend - additional physical capacity needed
- 4. New capacity made available to LPAR as new Logical CPU, available for work
	- Without disruption in service

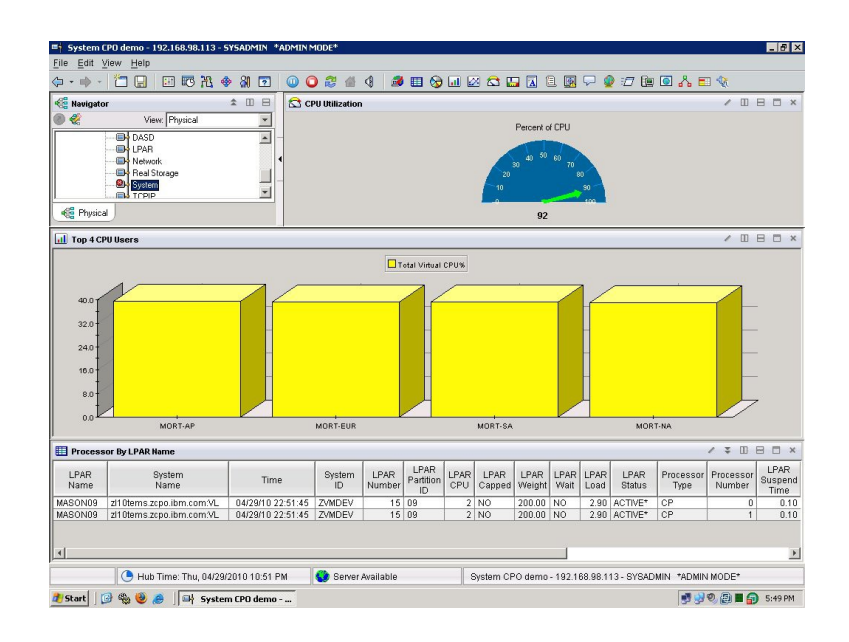

#### Note: Assumes available processors on installed books

### **System z Capacity On Demand Provides Physical Processors To Handle Unexpected Peaks**

#### Capacity on Demand

- ▶ "Books" are shipped fully populated
- ▶ Activate dormant processors as needed
- ► Use for temporary or permanent capacity
- ▶ Self-managed on/off
- New capacity is immediately available for work without service disruption

#### **One Book with 36 Processors**

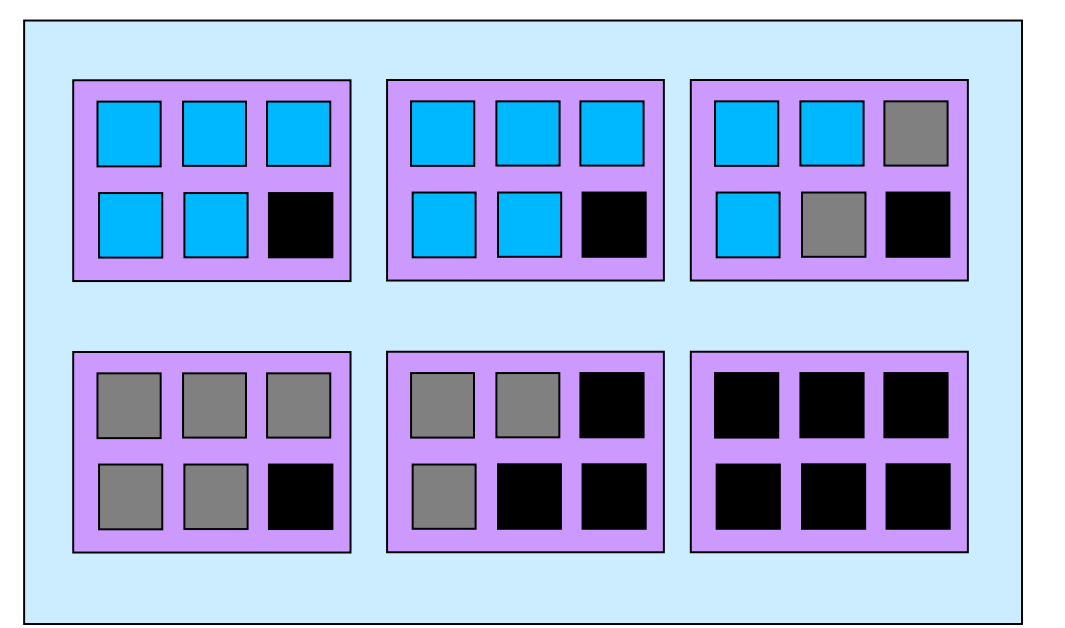

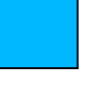

Active processors – pay full price

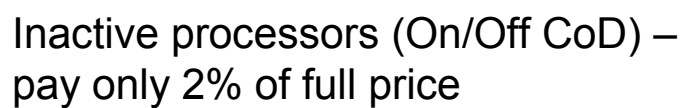

Dark processors (unused) – no charge

### **Many Customers Are Realizing The Benefits Of Consolidating On Linux On z/VM**

- **Atos Origin**
- **AutoData Norg AS**
- **Baldor**
- **Banco Pastor**
- **Bank of New Zealand**
- **Bankia**
- **BG-Phoenics**
- **BSBC Minnesota**
- **Business Connexion**
- **City of Honolulu**
- **Colacem S.p.A.**
- **Computacentre**
- **Pundee City**
- **Efis EDI Finance**
- **El Corte Ingles**
- **Embasa**
- **Endress+Houser**
- **EuroControl MUAC**
- **gkd-el**
- **IBM Blue Insight**
- **E** Liberty Mutual
- **Marist**
- **Marsh**
- **Wiami Dade County**
- **National Registration Dept**
- **Nationwide**
- **E** NWK
- **Procempa**
- **RCBC**
- **RENFE**
- **Salt River Project**
- **F** Shelter Mutual **Insurance**
- **Shikoku Electric**
- **Sparda Datenverarbeitung eG**
- **Svenska Handelsbanken**
- **Swiss Re**
- **Transzap**
- **University of Bari**
- **University of Arkansas**
- **University of NC**
- **VietinBank**

#### *Over 11,000 IFL processors installed worldwide (BC and EC)*

#### **Private Cloud On System z**

*Two Cost Reducing Strategies…*

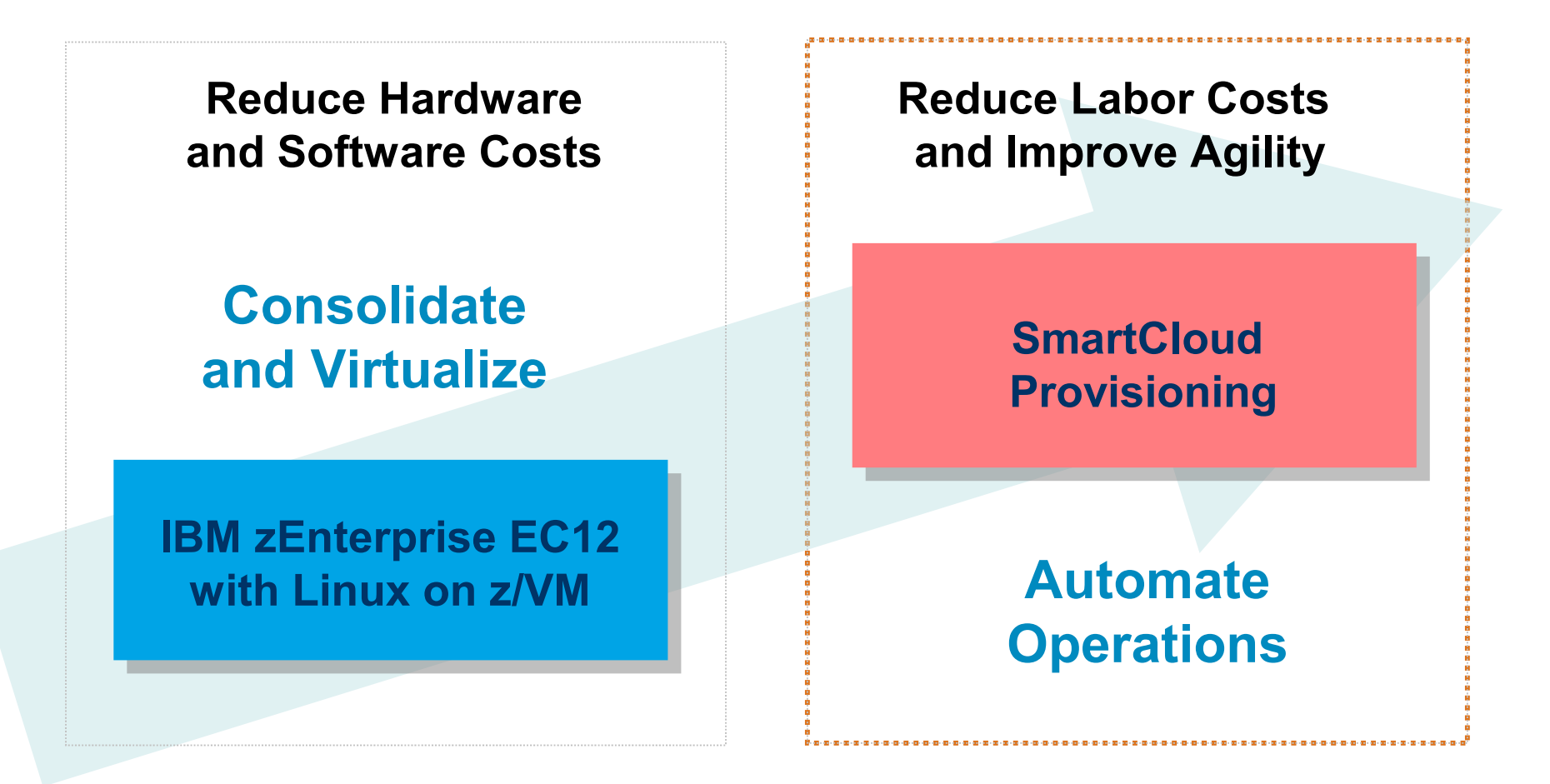

### **Automate Workload Deployment With IBM SmartCloud Provisioning**

- Self-service automated provisioning of virtual machine images…
- …into pools/clouds of external virtualized hardware
	- Can deploy to various virtualized platforms
	- Supports zVM, PowerVM, VMware ESX hypervisors
- Supports IBM patterns
	- Deploy multiple virtual machines in a single operation
	- Images can include middleware and applications

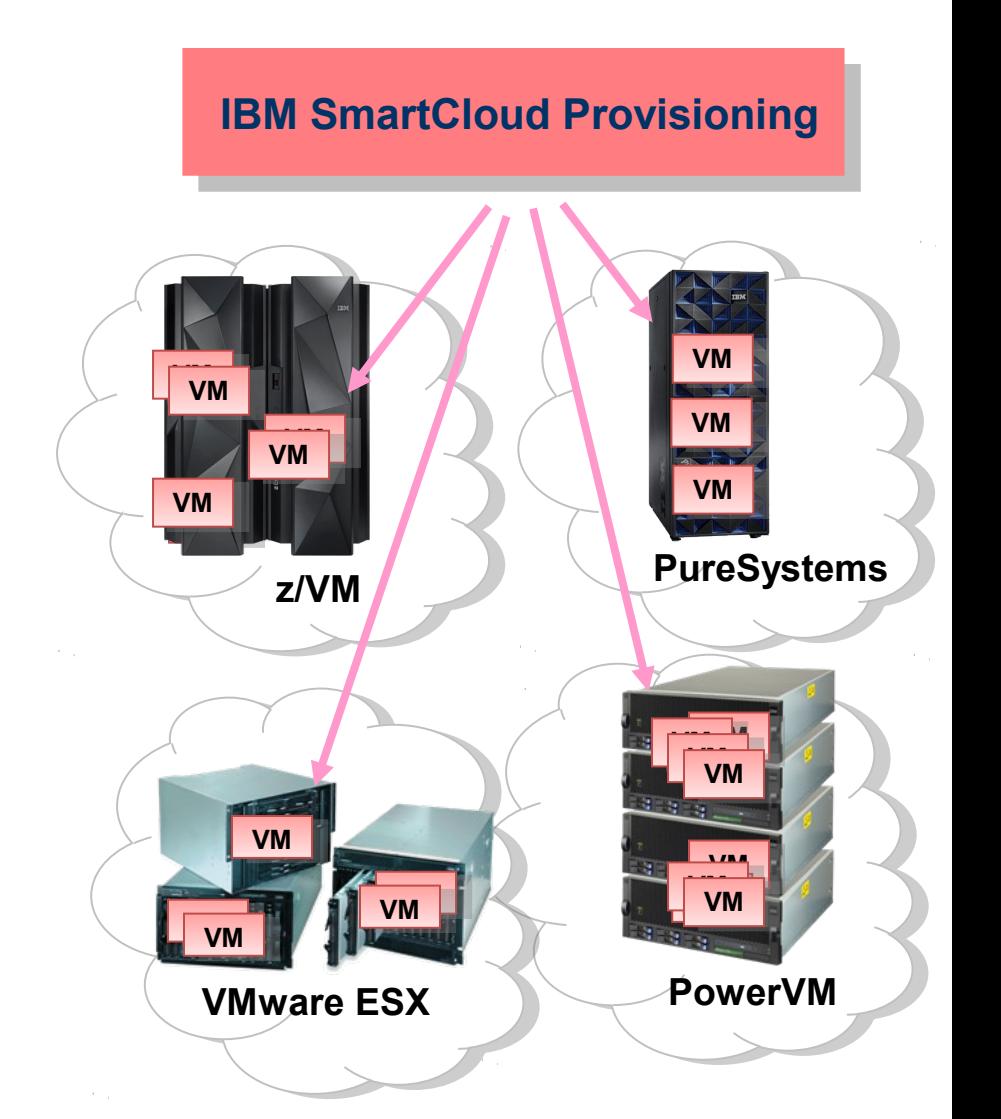

#### **Automation With IBM SmartCloud Provisioning Can Further Reduce Costs**

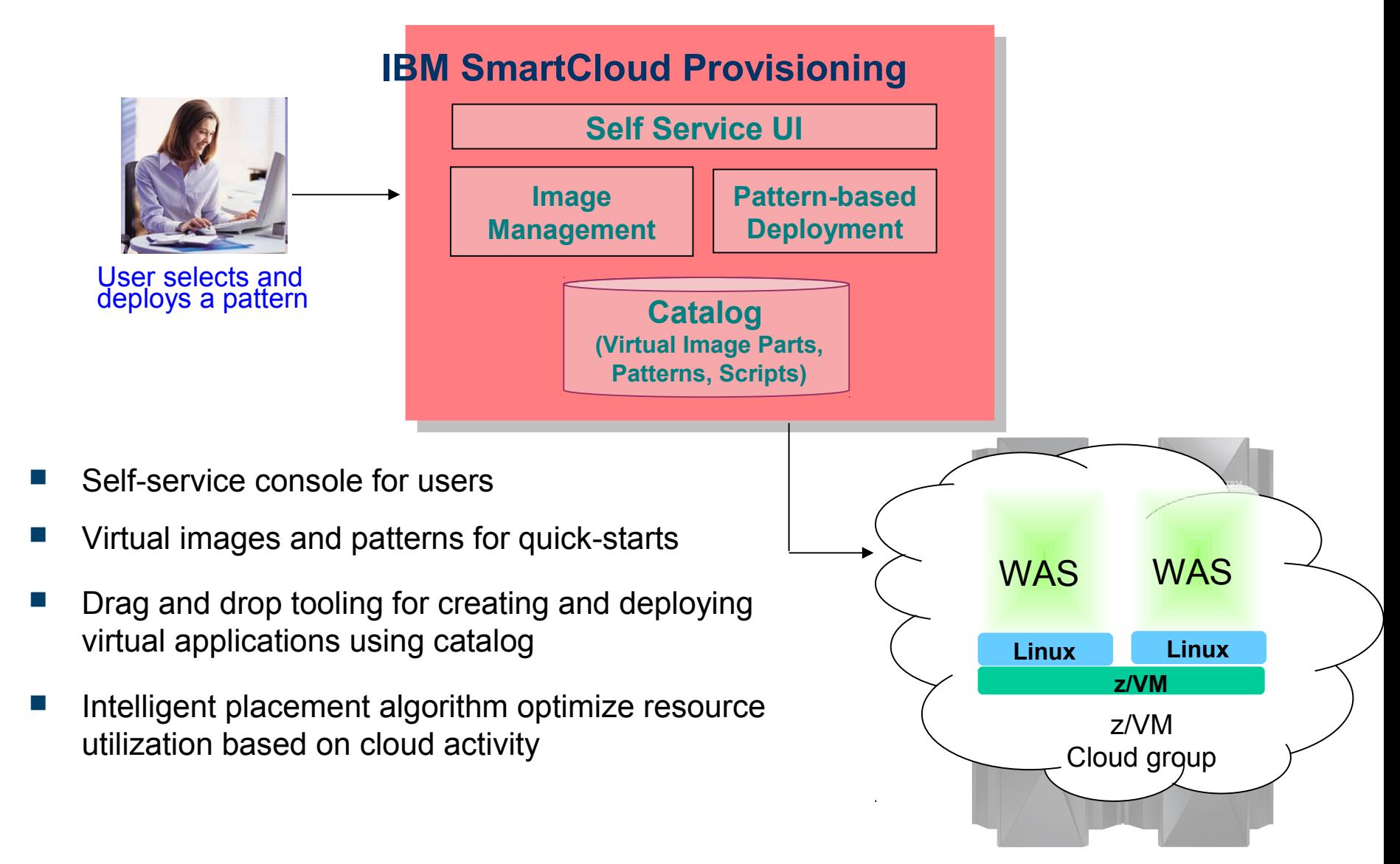

### **IBM SmartCloud Provisioning Makes It Easier To Get Started With Virtualized Images**

- **IBM middleware packaged as Hypervisor** Editions (.OVF virtual images), ready to run on a hypervisor
	- Includes pre-installed and pre-configured image, image-specific tuning/configuration and fast deploy-time activation capabilities
- Hypervisor Editions (HV) offered for z/VM include:
	- WebSphere Application Server
	- WebSphere Process Server
	- WebSphere Portal Server
- Hypervisor Editions imported into SmartCloud Provisioning catalog as virtual image parts that represent topology components
	- Example: deployment manager, custom node, etc.
- Virtual image parts can be used to create virtual system patterns

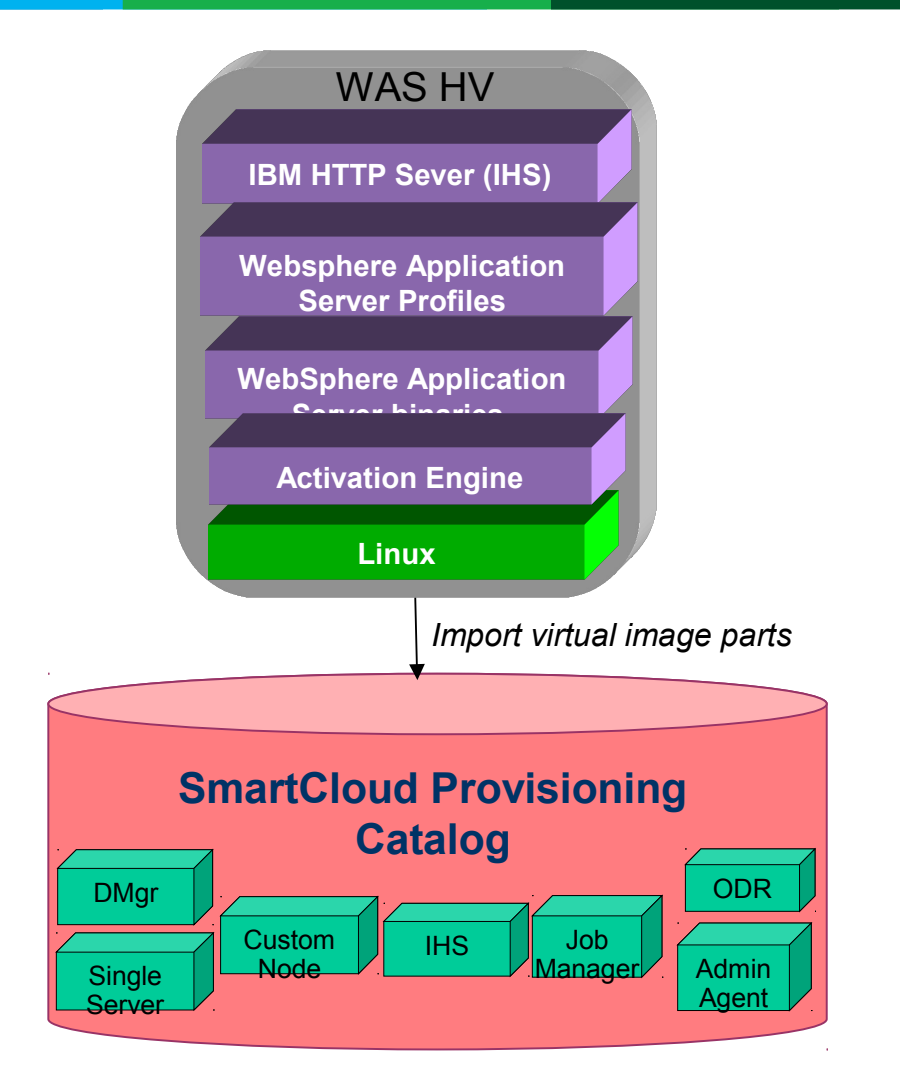

#### **IBM SmartCloud Provisioning Deploys Standardized Virtual System Patterns**

**A Virtual System Pattern is one or more virtual images and script packages to satisfy a certain deployment topology**

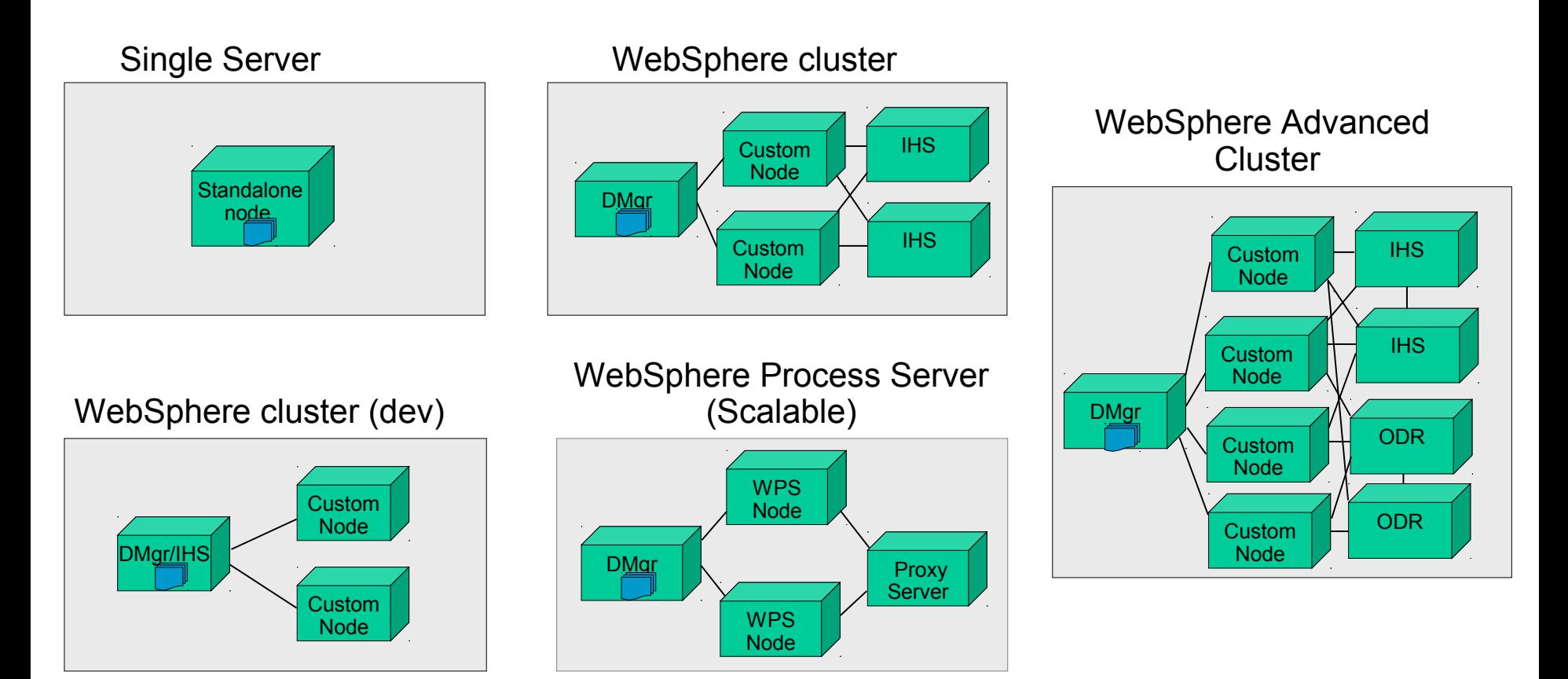

DMgr = Deployment Manager IHS = IBM http Server ODR=On Demand Router

#### **Example: Use A Pattern For Automated Deployment Of Single WAS Server**

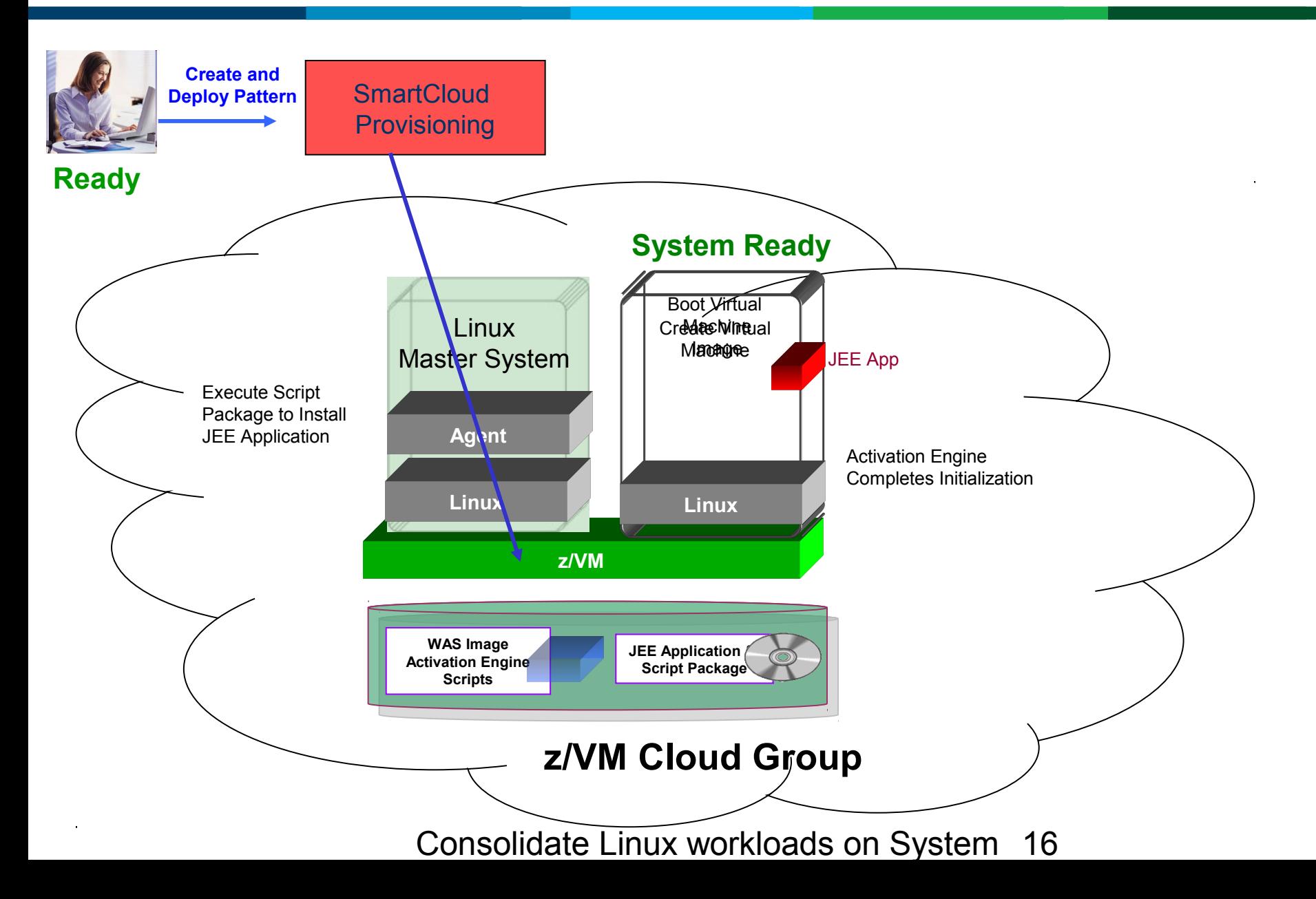

#### **IBM SmartCloud Provisioning Automated Pattern-Based Deployment Is Fast**

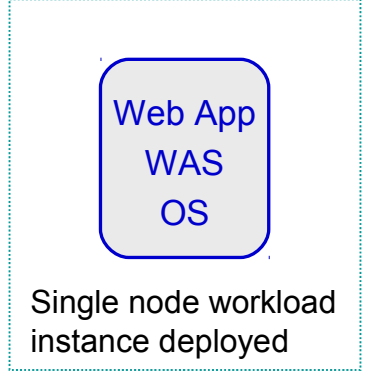

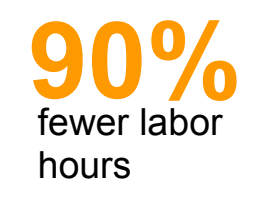

**Manual Deployment**  Automated Deployment Using Virtual System **Patterns** 

## **Normal Deployment Steps For WAS High Available Clustered Environment**

- 1. Involves creating 4 virtual servers
	- 1 WebSphere deployment manager
	- 2 WebSphere Node
	- ▶ 1 IBM HTTP Server

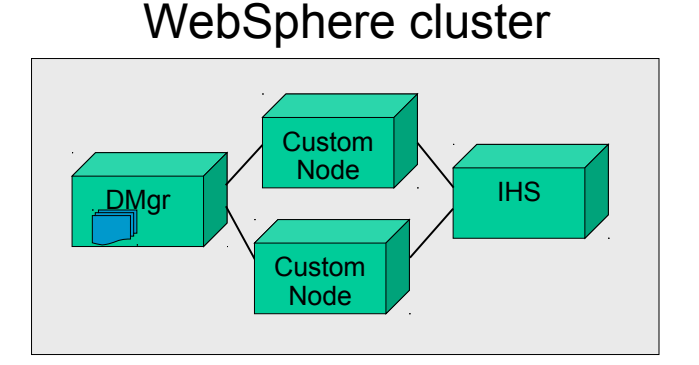

- 2. Install the WAS Update Installer and install the required iFixs
- 3. Create WebSphere Cluster with 2 members
- 4. Configure the HTTP Server
- 5. Configure Session replication on servers to support Failover
- 6. Deploy the Application to the WebSphere Cluster

*All of these steps are done automatically with IBM SmartCloud Provisioning*

### **Lunchtime Demo: Fast Deployment Of WAS Cluster With IBM SmartCloud Provisioning**

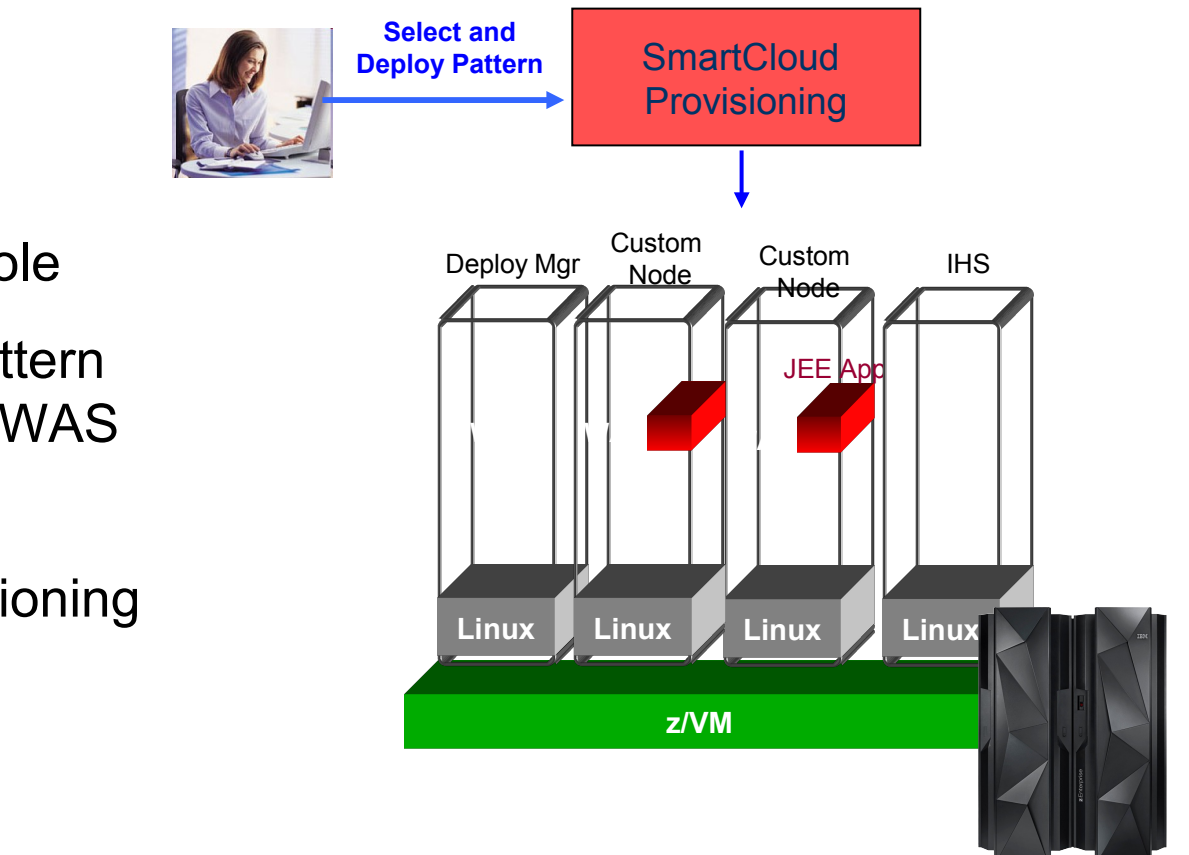

- Self-service console
- Drag and drop pattern editor to create a WAS cluster pattern
- Automated provisioning of the cluster

#### **Which Option Requires The Least Amount Of Labor?**

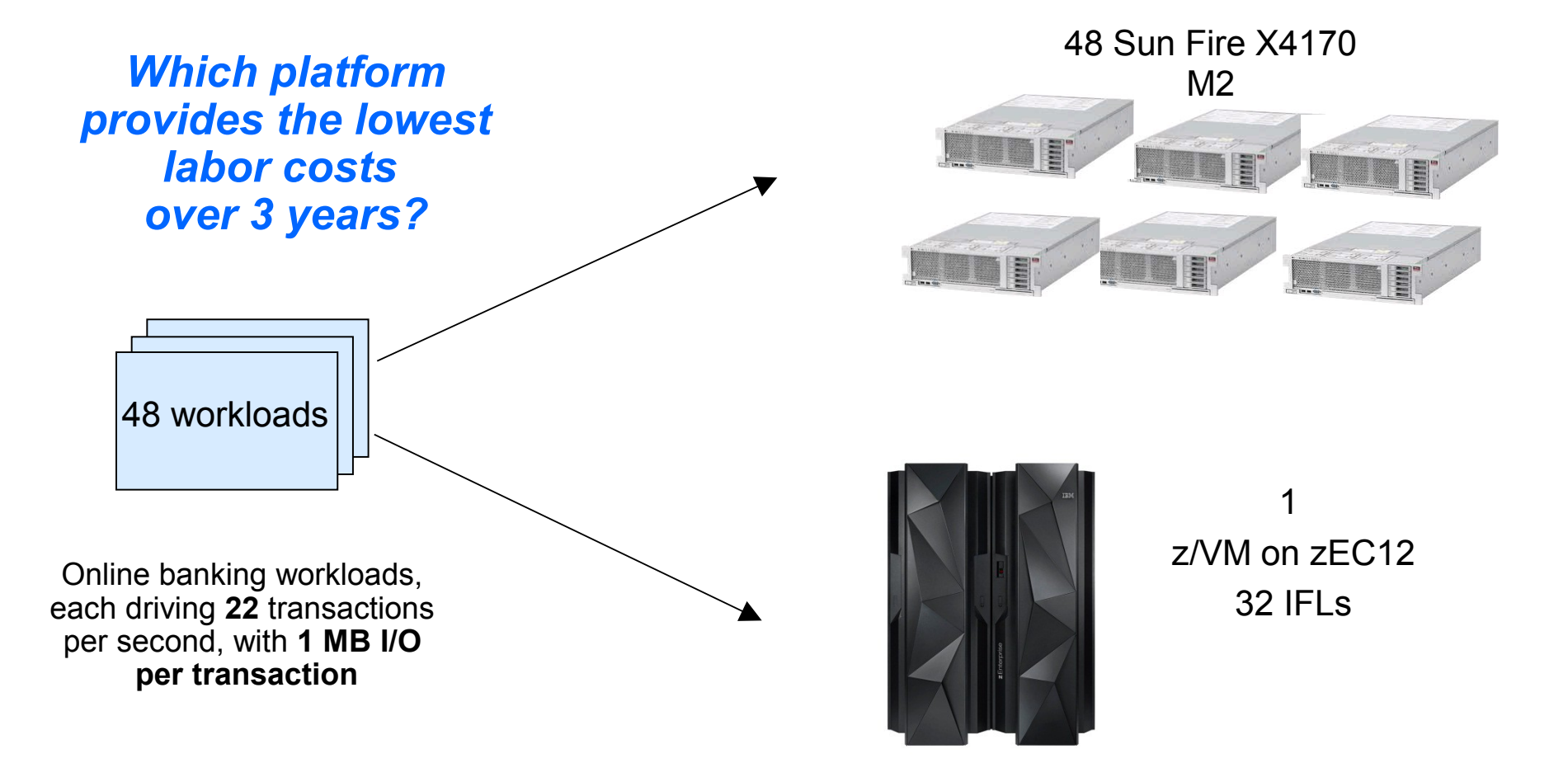

#### **A High-Level View Of The Labor Model**

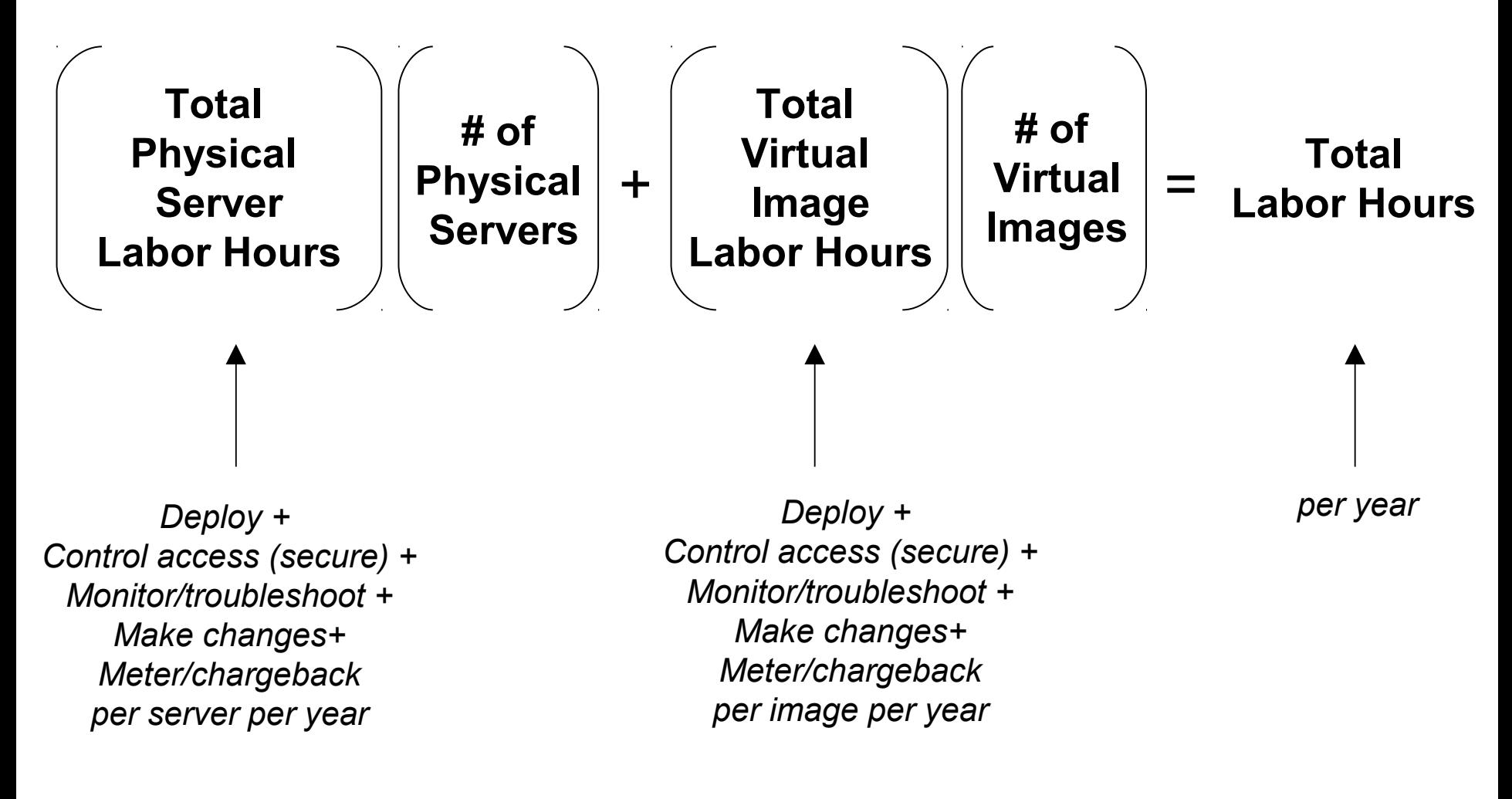

Note: Labor model best fit to field data

#### **A High-Level View Of The Labor Model**

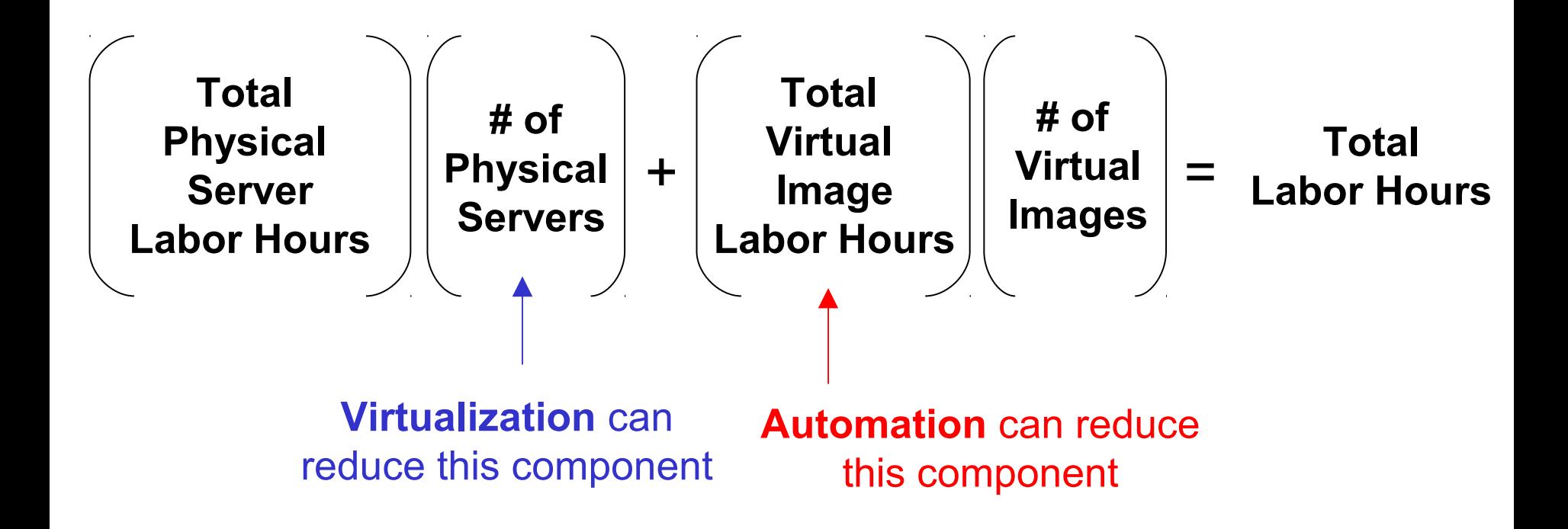

Note: Labor model best fit to field data

#### **IBM SmartCloud Provisioning Cuts Labor Costs**

**Case Study With 48 Workloads**

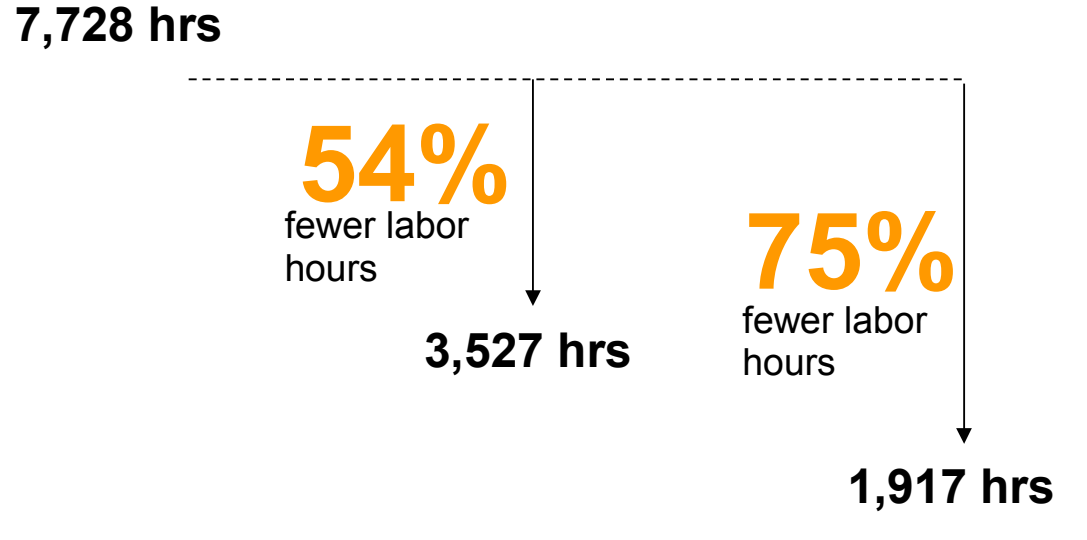

 $\succ$ eത  $\geq$  $\overline{\phantom{a}}$ aء চ<br> Hour s

## **IBM SmartCloud Provisioning Cuts Labor Costs**

#### **Change Mgmt –**

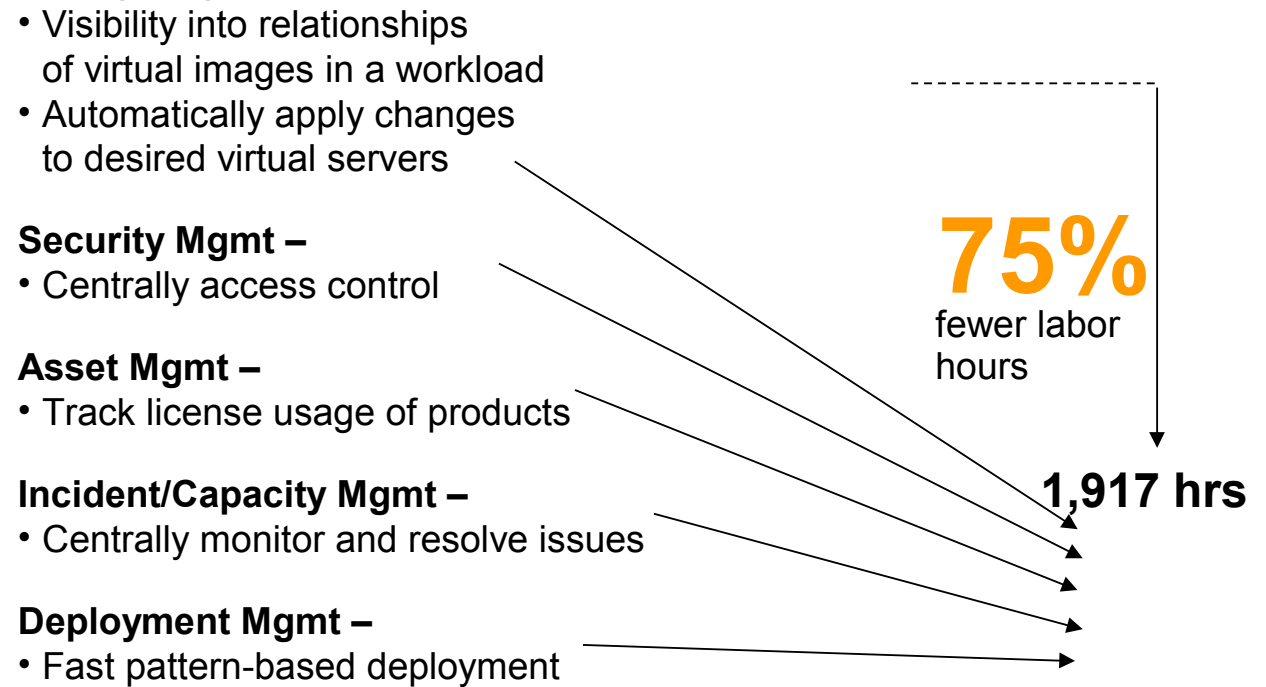

#### **Reduce Costs With A System z Private Cloud**

**Example With 48 Workloads**

Lower Costs **77% \$13.48M \$3.10M**

Note: 3 year TCO includes hardware acquisition, maintenance, software acquisition, S&S and labor. US pricing and will vary by country.

#### **Reduce Costs With A System z Private Cloud**

*Two Cost Reducing Strategies…*

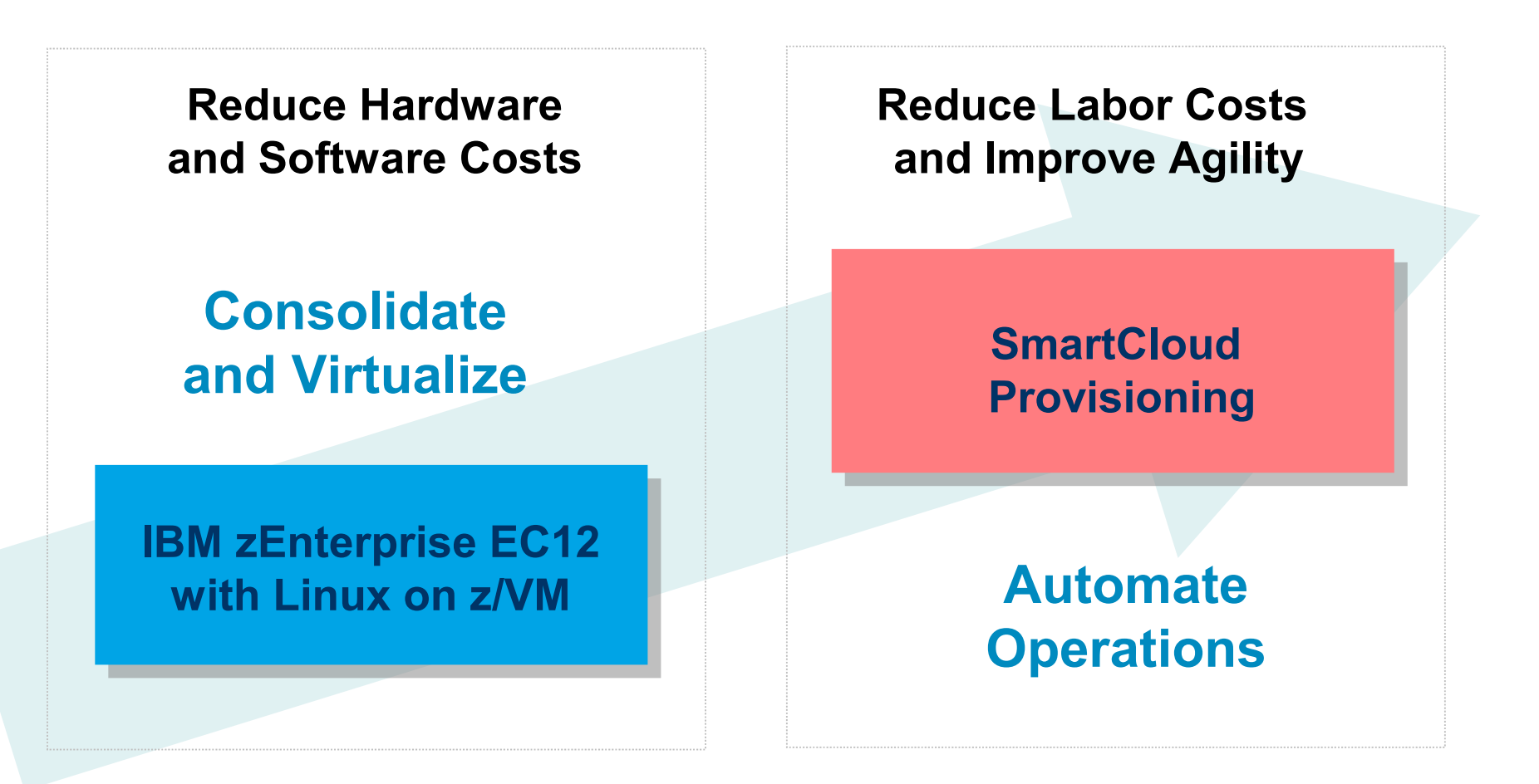

*Thank you!*

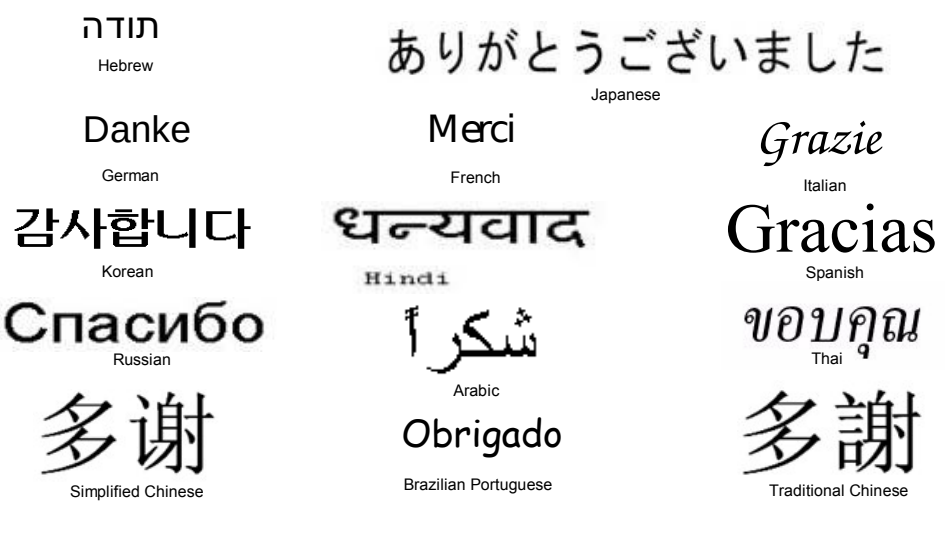

### Questions?

# **Notice Regarding Specialty Engines (e.g., zIIPs, zAAPs and IFLs):**

Any information contained in this document regarding Specialty Engines ("SEs") and SE eligible workloads provides only general descriptions of the types and portions of workloads that are eligible for execution on Specialty Engines (e.g., zIIPs, zAAPs, and IFLs). IBM authorizes customers to use IBM SE only to execute the processing of Eligible Workloads of specific Programs expressly authorized by IBM as specified in the "Authorized Use Table for IBM Machines" provided at

[www.ibm.com/systems/support/machine\\_warranties/machine\\_code/aut.html](http://www.ibm.com/systems/support/machine_warranties/machine_code/aut.html) ("AUT").

No other workload processing is authorized for execution on an SE.

IBM offers SEs at a lower price than General Processors/Central Processors because customers are authorized to use SEs only to process certain types and/or amounts of workloads as specified by IBM in the AUT.